*Forex Management Formulas...* 1/11

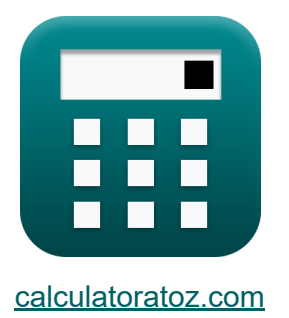

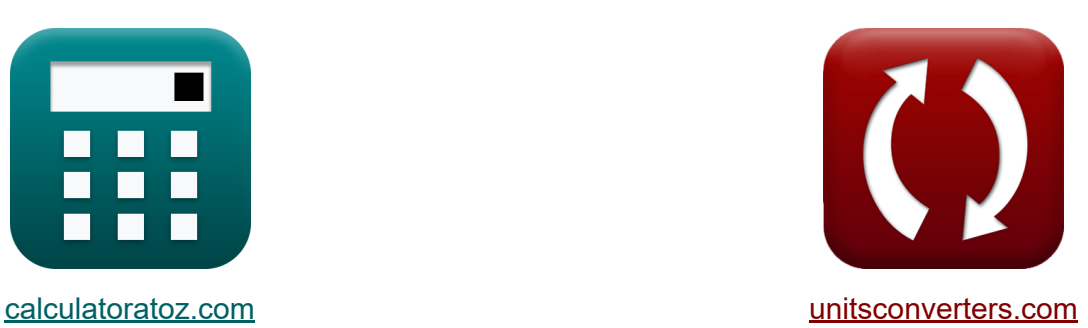

# **Форекс-менеджмент Формулы**

Примеры!

[Калькуляторы!](https://www.calculatoratoz.com/ru) Примеры! [Преобразования!](https://www.unitsconverters.com/ru)

Закладка **[calculatoratoz.com](https://www.calculatoratoz.com/ru)**, **[unitsconverters.com](https://www.unitsconverters.com/ru)**

Самый широкий охват калькуляторов и рост - **30 000+ калькуляторов!** Расчет с разными единицами измерения для каждой переменной - **Встроенное преобразование единиц измерения!** Самая широкая коллекция измерений и единиц измерения - **250+**

#### **измерений!**

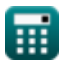

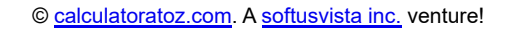

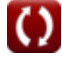

## Не стесняйтесь ПОДЕЛИТЬСЯ этим документом с друзьями!

*[Пожалуйста, оставьте свой отзыв здесь...](https://docs.google.com/forms/d/e/1FAIpQLSf4b4wDgl-KBPJGChMJCxFlqrHvFdmw4Z8WHDP7MoWEdk8QOw/viewform?usp=pp_url&entry.1491156970=%D0%A4%D0%BE%D1%80%D0%B5%D0%BA%D1%81-%D0%BC%D0%B5%D0%BD%D0%B5%D0%B4%D0%B6%D0%BC%D0%B5%D0%BD%D1%82%20%D0%A4%D0%BE%D1%80%D0%BC%D1%83%D0%BB%D1%8B)*

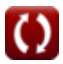

## Список 14 Форекс-менеджмент Формулы

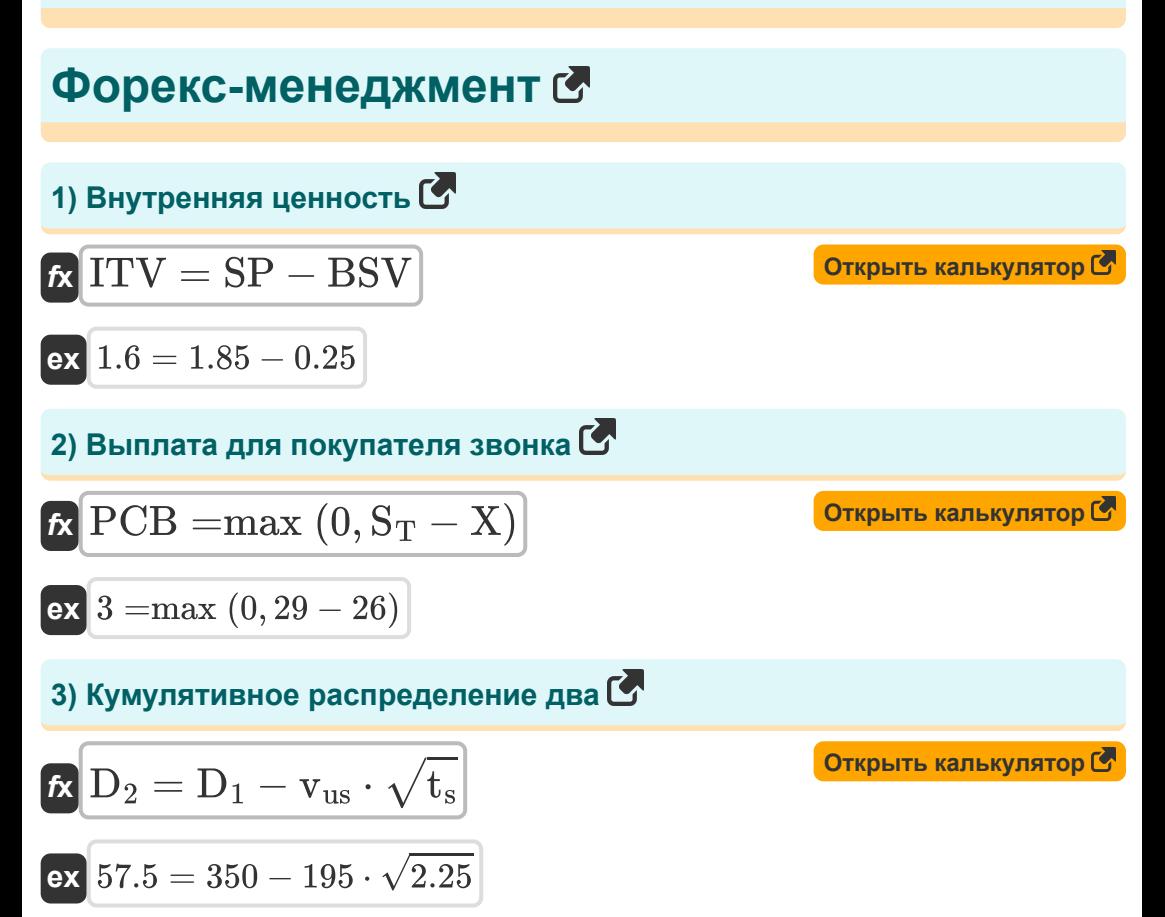

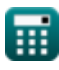

*Forex Management Formulas...* 4/11

**4) Кумулятивное распределение одно**

$$
\mathbf{b}_1 = \frac{\ln\left(\frac{P_c}{K}\right) + \left(R_f + \frac{v_{us}^2}{2}\right) \cdot t_s}{v_{us} \cdot \sqrt{t_s}}
$$

$$
\texttt{ex}\left[146.2577=\frac{\ln\big(\frac{440}{90}\big)+\left(0.30+\frac{(195)^2}{2}\right)\cdot 2.25}{195\cdot \sqrt{2.25}}\right]
$$

#### **5) Модель роста Гордона**

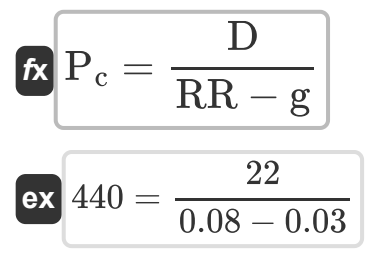

**[Открыть калькулятор](https://www.calculatoratoz.com/ru/gordon-growth-model-calculator/Calc-43305)** 

**[Открыть калькулятор](https://www.calculatoratoz.com/ru/cumulative-distribution-one-calculator/Calc-43248)** 

#### **6) Модель ценообразования опциона Блэка-Шоулза-Мертона для опциона колл**

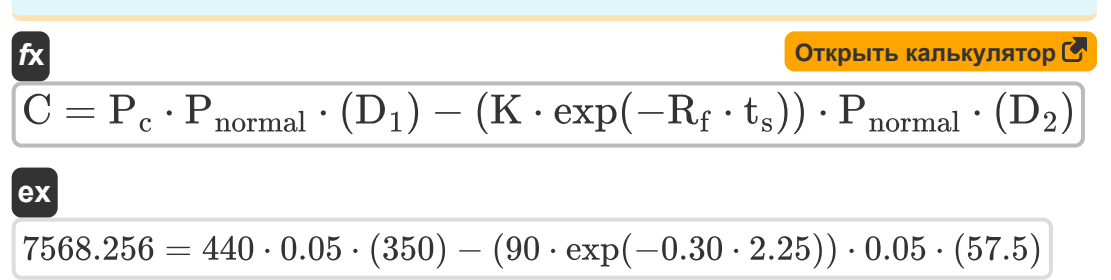

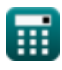

### **7) Модель ценообразования опциона Блэка-Шоулза-Мертона для опциона пут**

| К                                                                                                    | Открыть калькулятор                                                   |                       |
|----------------------------------------------------------------------------------------------------|-----------------------------------------------------------------------|-----------------------|
| P = K · exp(-R <sub>f</sub> · t <sub>s</sub> ) · (-D <sub>2</sub> ) – P <sub>c</sub> · (-D <sub>1</sub> )] |                                                                       |                       |
| ex 151365.1 = 90 · exp(-0.30 · 2.25) · (-57.5) – 440 · (-350)                                              |                                                                       |                       |
| 8) Паритет процентных ставок С                                                                             |                                                                       |                       |
| K                                                                                                    | $k_f = Sp \cdot \left(\frac{1 + I_Q}{1 + I_B}\right)$                 | Открыть калькулятор С |
| ex 27.25191 = 21 · $\left(\frac{1 + 16}{1 + 12.1}\right)$                                                  |                                                                       |                       |
| 9) Прибыль для покулагеля звонка С                                                                         |                                                                       |                       |
| R                                                                                                    | Pft = max (0, S <sub>T</sub> − X) – c <sub>0</sub>                    | Открыть калькулятор С |
| ex 1.5 = max (0, 29 – 26) – 1.5                                                                            |                                                                       |                       |
| 10) Прouентная ставка Васичека С                                                                           |                                                                       |                       |
| R                                                                                                    | $dr_t = a \cdot (b - r_t) \cdot d \cdot t + \sigma \cdot d \cdot W_t$ | Открыть калькулятор C |
| ex 3675 = 12 · (6 – 5) · 50 · 2 + 9 · 50 · 5.5                                                             |                                                                       |                       |

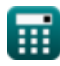

Forex Management Formulas...

#### 11) Размер позиции на Форексе С

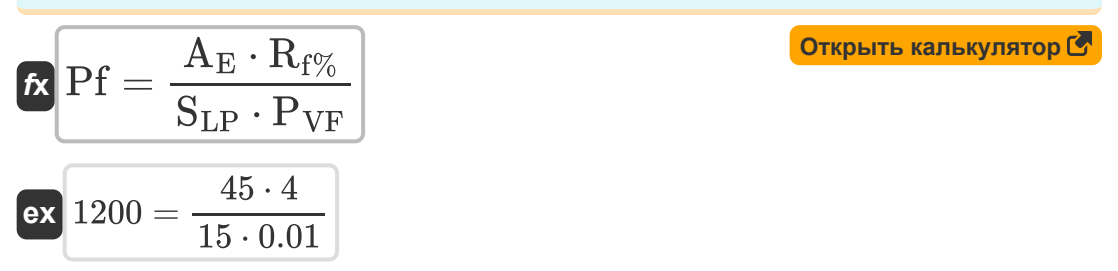

12) Теория паритета покупательной способности с использованием инфляции С

$$
\begin{array}{ll}\n\kappa E_{\rm f} = \left( \frac{1 + \rm{I}h}{1 + \rm{If}} \right) - 1 & \text{Orrpsits kahskynstop (3)}\\
\hline\n\text{ex } 0.037313 = \left( \frac{1 + 0.39}{1 + 0.34} \right) - 1\n\end{array}
$$
\n13) Трехфакторная модель Фамы-Френча (3)  
\n
$$
\begin{array}{ll}\n\kappa & \text{Orrpsits kahskynstop (8)}\\
\hline\n\text{Rexc} = \alpha i + \beta_{\rm{F}} \cdot (\rm{R}_{\rm{mkt}} - \rm{R}_{\rm{f}}) + (\rm{si} \cdot \rm{SMB} + \rm{h}_{\rm{ml}} + \rm{E}_{i})\n\end{array}
$$
\nex  $23.134 = 8 + 0.07 \cdot (6.5 - 0.30) + (2.5 \cdot 3.5 + 4.5 + 1.45)$ 

\n14) Форвардный курс (5)  
\n $\kappa F_{\rm o} = \rm{Sp} \cdot \ln((r_d - r_f) \cdot T)$ 

\nOrrpsits kahskynstop (5)  
\nex  $40.86411 = 21 \cdot \ln((0.90 - 0.20) \cdot 10)$ \n

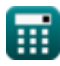

## Используемые переменные

- а Скорость изменения среднего значения
- $A_F$  Средства на счете
- **b** Долгосрочное среднее значение
- BSV Базовая стоимость
- С Теоретическая цена опциона колл
- Со Звонок Премиум
- d Производные
- D Дивиденд на акцию
- $D_1$  Кумулятивное распределение 1
- $D_2$  Кумулятивное распределение 2
- dr<sub>t</sub> Производная от короткой ставки
- Е<sub>f</sub> Фактор обменного курса
- Е<sub>і</sub> Срок ошибки
- $F_{\alpha}$  Форвардный курс
- • Постоянный темп роста дивидендов
- $h_{ml}$  Чувствительность актива к НМL
- Ів Процентная ставка базовой валюты
- І<sub>О</sub> Процентная ставка котируемой валюты
- ITV Внутренняя ценность
- К Цена исполнения опциона
- К Константа форвардного курса
- Р Теоретическая цена опциона пут

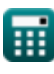

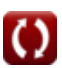

*Forex Management Formulas...* 8/11

- **P<sup>c</sup>** Текущая цена акций
- **Pnormal** Нормальное распределение
- **PCB** Выплата для покупателя звонка
- **Pf** Размер позиции на Форексе
- **Pft** Прибыль для покупателя звонка
- **r<sup>d</sup>** Внутренняя процентная ставка
- **Rf%** Процент риска на Форексе
- **r<sup>f</sup>** Иностранная процентная ставка
- **R<sup>f</sup>** Безрисковая ставка
- **Rmkt** Рыночный портфель
- **r<sup>t</sup>** Короткая ставка
- **Rexc** Избыточная рентабельность активов
- **RR** Требуемая норма доходности
- **SLP** Стоп-лосс в пипсах
- **S<sup>T</sup>** Цена базового актива на момент истечения срока действия
- **si** Чувствительность актива к малому и среднему бизнесу
- **SMB** Маленький минус большой
- **Sp** Спотовый обменный курс
- **SP** Цена акции
- **t** Временной период
- **T** Время взросления
- **t<sup>s</sup>** Время до истечения срока действия запаса
- **vus** Волатильные базовые акции
- **W<sup>t</sup>** Случайный рыночный риск

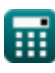

Forex Management Formulas...

- Х Цена исполнения
- **α** Альфа для конкретного актива
- $\beta_F$  Бета на Форексе
- If Инфляция в зарубежной стране
- Ih Инфляция в родной стране
- Руг Стоимость пункта на Форексе
- О Волатильность во времени

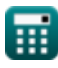

## Константы, функции, используемые измерения

- Функция:  $exp$ ,  $exp(Number)$ В показательной функции значение функции изменяется на постоянный коэффициент при каждом изменении единицы независимой переменной.
- $\bullet$   $\phi$  VHKLINS: In. In (Number) Натуральный логарифм, также известный как логарифм по основанию е, является обратной функцией натуральной показательной функции.
- Функция:  $max$ , max $(a1, ..., an)$ Максимум функции — это наибольшее значение, которое функция может вывести для любого возможного входа.
- Функция: sqrt, sqrt(Number) Функция извлечения квадратного корня - это функция, которая принимает на вход неотрицательное число и возвращает квадратный корень из заданного входного числа.

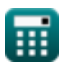

## **Проверьте другие списки формул**

- **Доходность облигаций Формулы**
- **Форекс-менеджмент Формулы**
- **Калькулятор процентных ставок Формулы**
- **Возврат инвестиций (ROI) Формулы**

Не стесняйтесь ПОДЕЛИТЬСЯ этим документом с друзьями!

## **PDF Доступен в**

[English](https://www.calculatoratoz.com/PDF/Nodes/12116/Forex-management-Formulas_en.PDF) [Spanish](https://www.calculatoratoz.com/PDF/Nodes/12116/Forex-management-Formulas_es.PDF) [French](https://www.calculatoratoz.com/PDF/Nodes/12116/Forex-management-Formulas_fr.PDF) [German](https://www.calculatoratoz.com/PDF/Nodes/12116/Forex-management-Formulas_de.PDF) [Russian](https://www.calculatoratoz.com/PDF/Nodes/12116/Forex-management-Formulas_ru.PDF) [Italian](https://www.calculatoratoz.com/PDF/Nodes/12116/Forex-management-Formulas_it.PDF) [Portuguese](https://www.calculatoratoz.com/PDF/Nodes/12116/Forex-management-Formulas_pt.PDF) [Polish](https://www.calculatoratoz.com/PDF/Nodes/12116/Forex-management-Formulas_pl.PDF) [Dutch](https://www.calculatoratoz.com/PDF/Nodes/12116/Forex-management-Formulas_nl.PDF)

*4/16/2024 | 3:35:00 PM UTC [Пожалуйста, оставьте свой отзыв здесь...](https://docs.google.com/forms/d/e/1FAIpQLSf4b4wDgl-KBPJGChMJCxFlqrHvFdmw4Z8WHDP7MoWEdk8QOw/viewform?usp=pp_url&entry.1491156970=%D0%A4%D0%BE%D1%80%D0%B5%D0%BA%D1%81-%D0%BC%D0%B5%D0%BD%D0%B5%D0%B4%D0%B6%D0%BC%D0%B5%D0%BD%D1%82%20%D0%A4%D0%BE%D1%80%D0%BC%D1%83%D0%BB%D1%8B)*

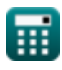